$\mathbb{E}$  Dividential of  $\mathbb{E}$  and  $\mathbb{E}$   $\mathbb{E}$   $\mathbb$ Copyright © 2021 by Embarcadero, an Idera company [@EmbarcaderoTech](https://twitter.com/EmbarcaderoTech)

These snippets showing how easy it is…..The API is fully documented at <https://docs.appercept.com/aws-sdk/index.html>

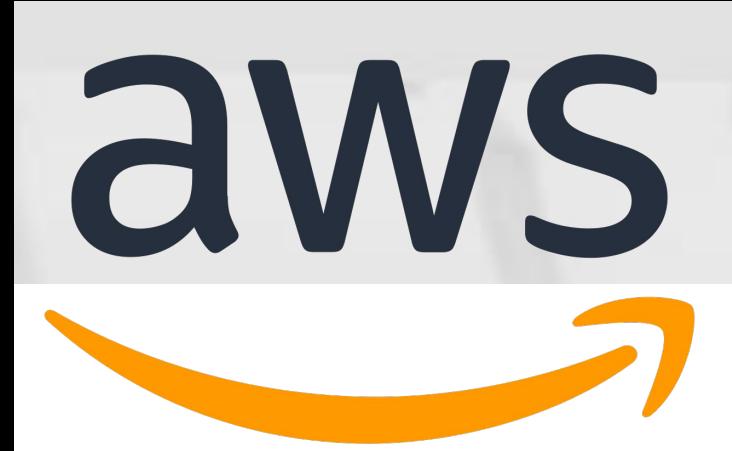

# **Appercept AWS SDK for Delphi**

The Appercept AWS SDK for Delphi offers direct mapping to the AWS APIs making it super easy to implement AWS service integration inside Delphi. Based on Modern Architectures, the library uses Parallel Programming Library for high speed and performance, the HTTP client library for secure, simple to implement connectivity, ASYNC method calls (where needed) to ensure responsive UIs, and Anonymous methods for ultimate code simplicity and readability.

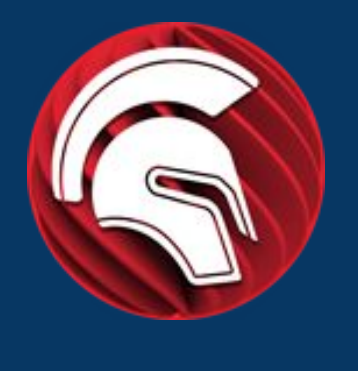

```
uses AWS.SQS;
var
   SQSClient: ISQSClient;
begin
  SQSClient := TSQSClient.Create;
   var Response := SQSClient.SendMessage(
     'https://url-to-sqs-queue',
     'Message...'
    );
   if Response.IsSuccessful then
   begin
      // Request was successful.
   end;
lend.
```
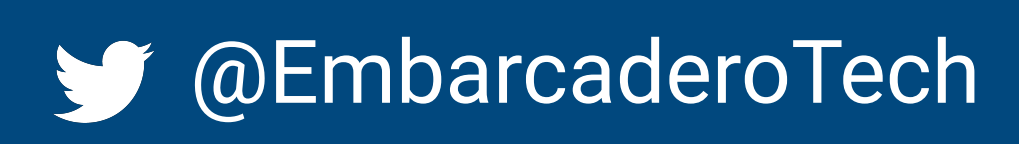

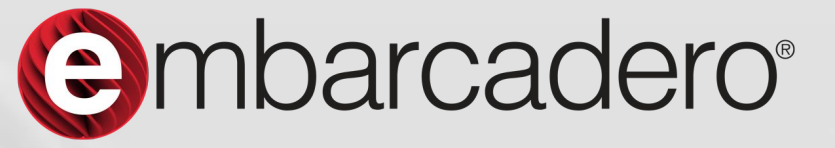

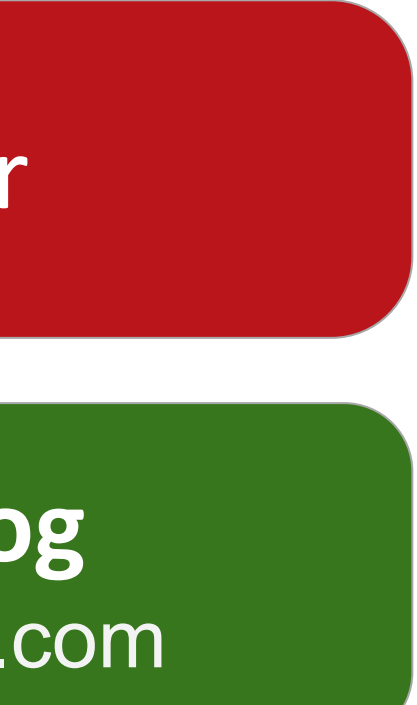

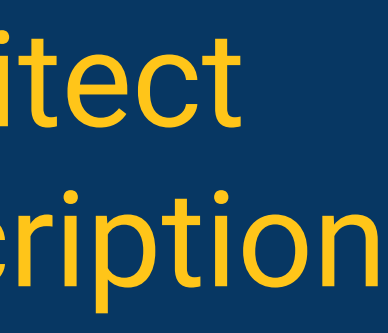

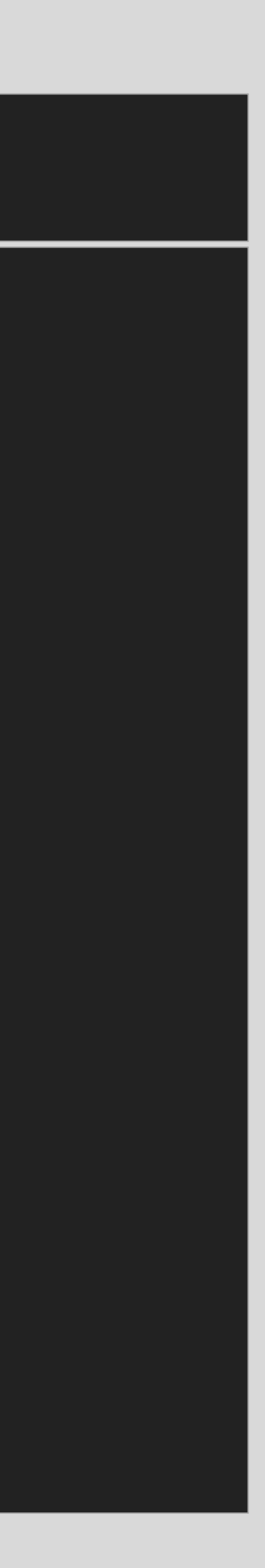

uses AWS.S3;

var

S3Client: IS3Client;

begin

```
S3Client := TS3Client.Create;
 var Response := S3Client.ListBuckets;
 for var BucketName in Response.Buckets do
 Writeln(BucketName);
```
lend.

#### Available to Enterprise and Architect developers on active update subscription

<https://aws.amazon.com/s3/> <https://aws.amazon.com/sns/> <https://aws.amazon.com/sqs/>

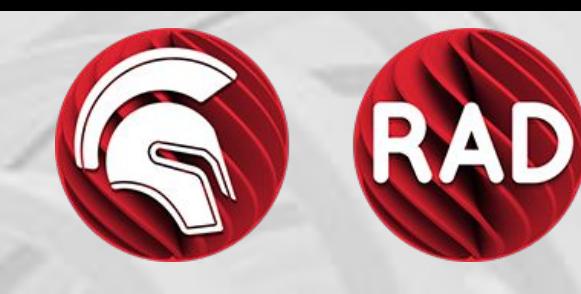

[Watch the Webinar](https://youtu.be/kQa_dCu7ec4)

#### Add the SDK from inside the IDE Tools > Getit Package Manager

```
uses AWS.SNS;
                                                      var
                                                         SNSClient: ISNSClient;
                                                         Request: ISNSPublishRequest;
                                                      begin
                                                        SNSClient := TSNSClient.Create;
                                                         Request :=
                                                          TSNSPublishToPhoneNumberRequest.Create(
                                                            '+447000000000', 'A text message...'
                                                           );
                                                         var Response := SNSClient.Publish(Request);
                                                        if Response.IsSuccessful then
                                                        begin
                                                          // Request was successful.
                                                         end;
                                                      lend.
Simple Storage (S3) Simple Notification Service (SNS) Simple Queue Service (SQS)
```
### Available for the Delphi Language

**[Read the Launch Blog](https://blogs.embarcadero.com/appercepts-new-aws-sdk-for-delphi-available-with-rad-studio-and-delphi-enterprise-and-architect/)** https://blogs.embarcadero.com

Copyright © 2021 by Embarcadero, an Idera company [@EmbarcaderoTech](https://twitter.com/EmbarcaderoTech)

## **Field Report (Serverless) Demo**

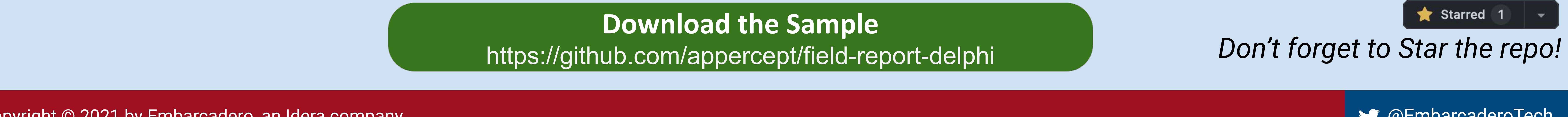

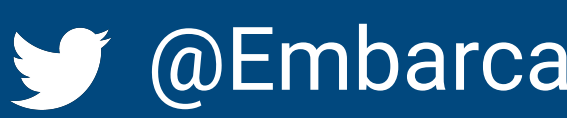

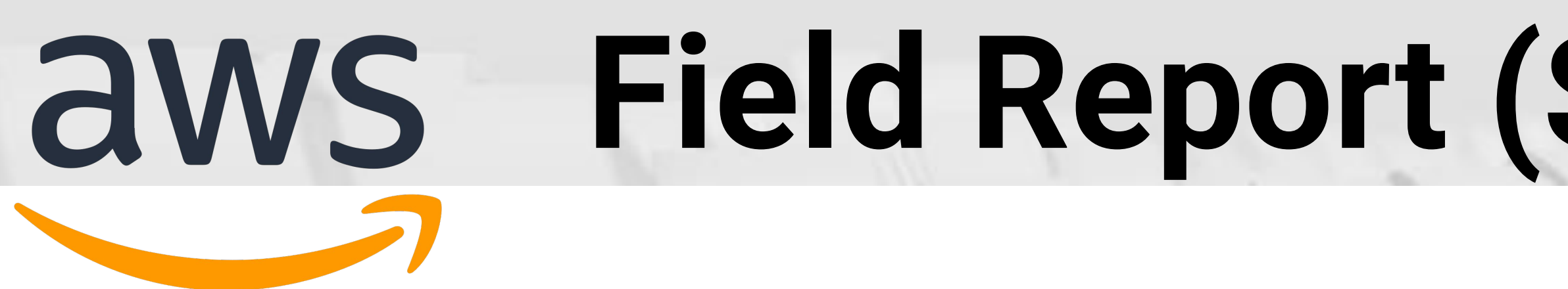

The field report demo shows how simple it is, with a serverless architecture, to deliver data from the edge to a central system for processing. Report data upload to S3, causes a notification that places a message into the queue for review. The queue is the used by the Subscriber application to collect the data uploaded to S3.

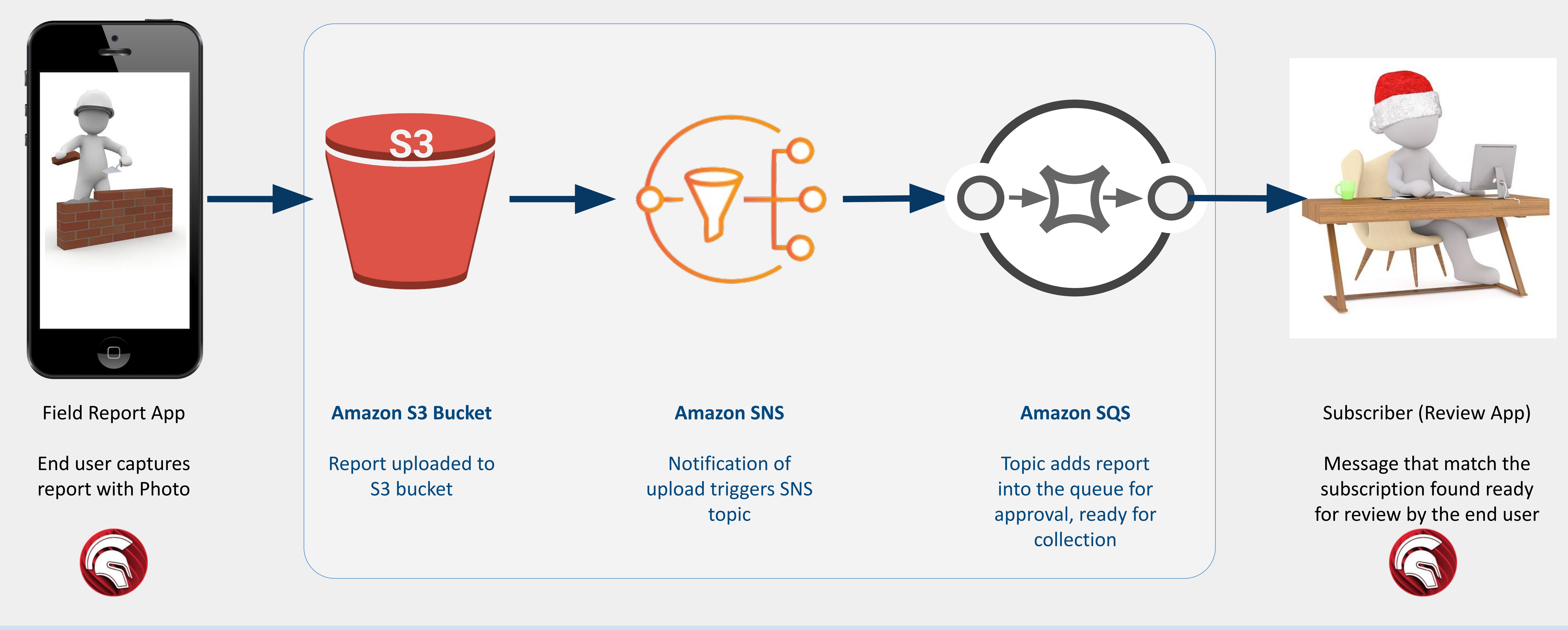

#### **Download the Sample** <https://github.com/appercept/field-report-delphi>

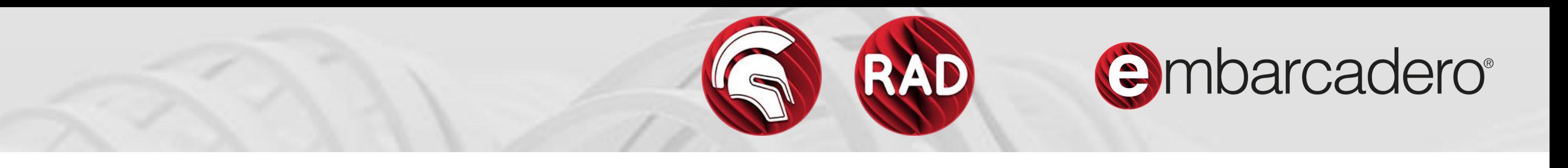